# **CoCoA-5 - Design #301**

## **How to obtain an integer from a finite field element? AsINT?**

08 Feb 2013 18:12 - John Abbott

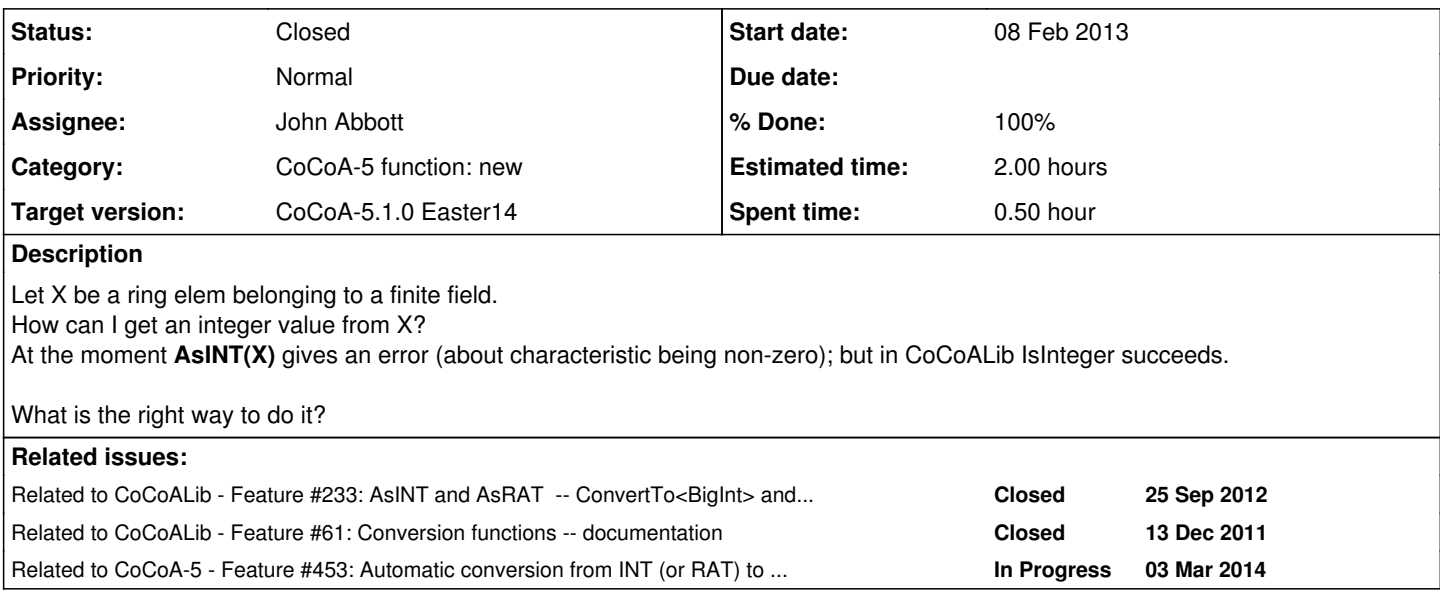

#### **History**

#### **#1 - 02 Apr 2014 17:34 - Anna Maria Bigatti**

*- Target version set to CoCoA-5.1.0 Easter14*

### **#2 - 04 Apr 2014 15:17 - John Abbott**

- *Category set to CoCoA-5 function: new*
- *Status changed from New to Feedback*
- *Assignee set to John Abbott*
- *% Done changed from 0 to 90*

This has already been done (long ago?): AsINT and AsRAT can be applied to RINGELEM belonging to finite characteristic.

Changing state to feedback

#### **#3 - 14 Apr 2014 09:18 - Anna Maria Bigatti**

*- Estimated time set to 2.00 h*

#### **#4 - 24 Apr 2014 20:16 - John Abbott**

- *Status changed from Feedback to Closed*
- *% Done changed from 90 to 100*

Closing because it's all been working fine for ages; no point in leaving it in feedback.